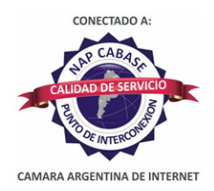

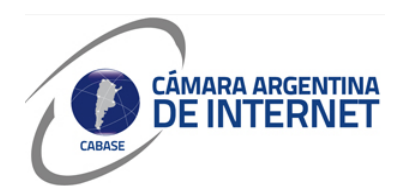

## **PROYECTO TÉCNICO PARA MIEMBROS IXP**

*PARA COMPLETAR POR EL COORDINADOR TÉCNICO:* 

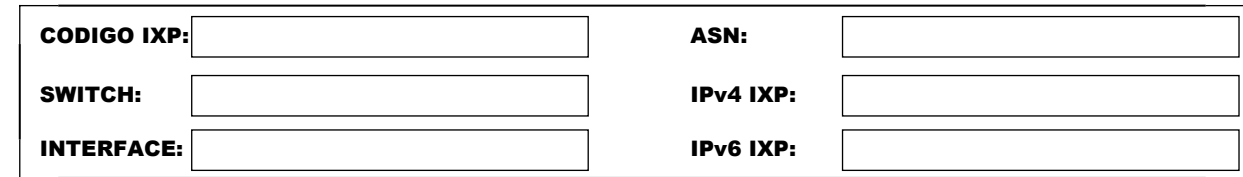

*COMPLETAR A PARTIR DE AQUÍ:* 

## **1. DATOS DE LA EMPRESA**

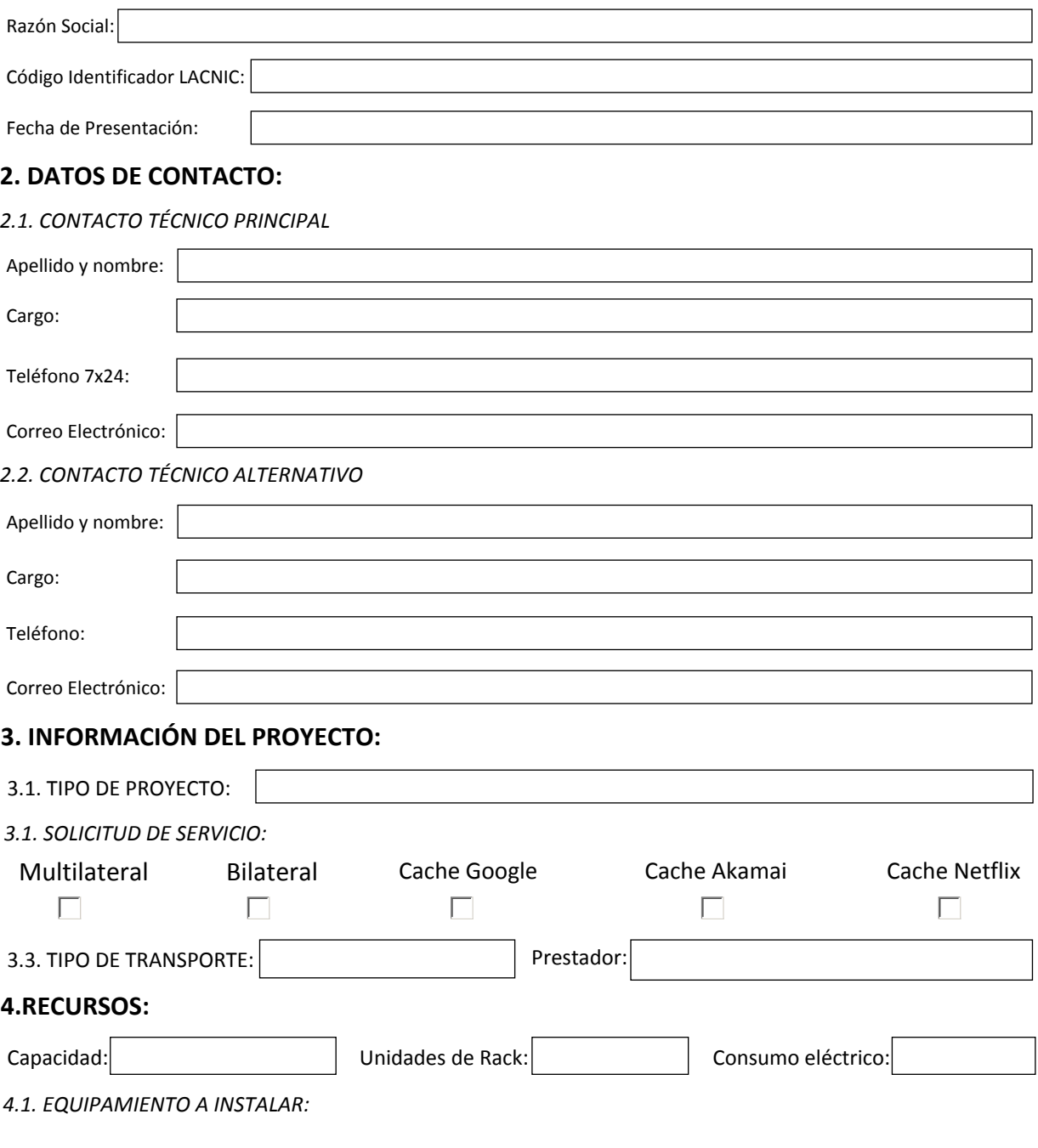

## **5. SLA y PeeringDB**

Dirección IP para monitoreo de SLA: 131.108.0.249

 $\overline{X}$  Ya declaré el peering en PeeringDB.com

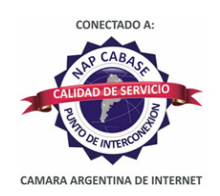

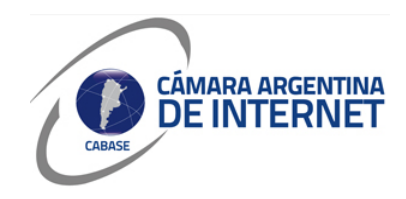

*6. Diagrama: (pegue una imagen del diagrama de conexión)* 

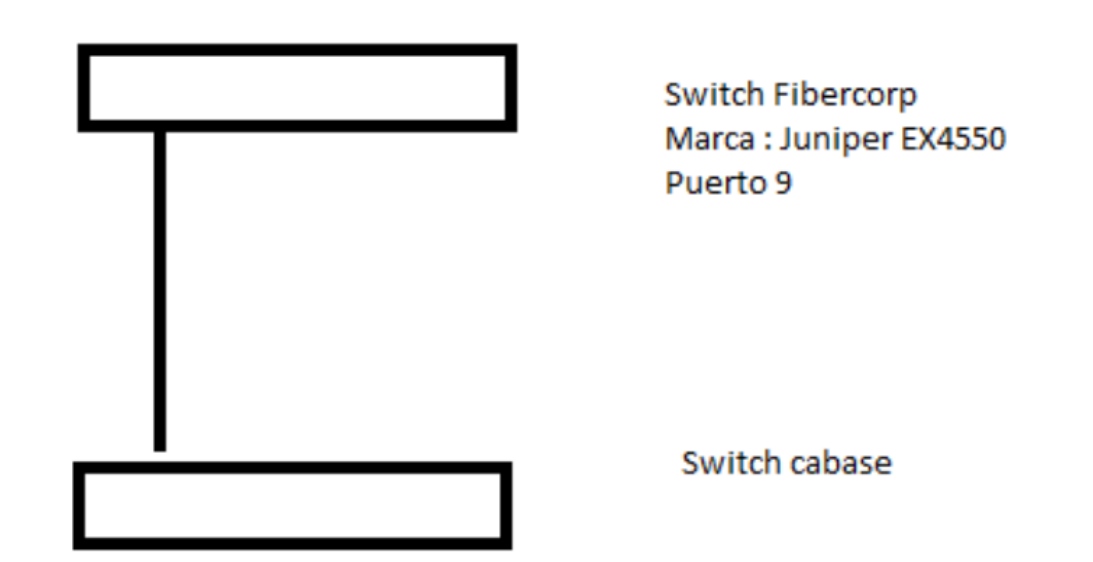

*6.1. Descripcion del proyecto:*

El objetivo de esta asociación es que como ISP podamos interconectarnos al Nodo de Cabase para poder hacer uso de los Cache de Google, Akamai, Netflix con los que cuenta actualmente esta organización, y tener acceso a los futuros.

La interconexión se realiza por medio de la empresa Fibercorp con un servicio de Lan To Lan.